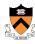

# **Assembly Language:** IA-32 Instructions

l )

#### **Goals of this Lecture**

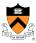

- Help you learn how to:
  - · Manipulate data of various sizes
  - Leverage more sophisticated addressing modes
  - Use condition codes and jumps to change control flow
  - · ... and thereby ...
  - Write more efficient assembly-language programs
  - Understand the relationship to data types and common programming constructs in high-level languages
- Focus is on the assembly-language code
  - Rather than the layout of memory for storing data
  - Precepts will cover that, assembler directives, etc.

#### Variable Sizes in High-Level Language

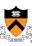

- C data types vary in size
  - · Character: 1 byte
  - · Short, int, and long: varies, depending on the computer
  - Float and double: varies, depending on the computer
  - Pointers: typically 4 bytes
- Programmer-created types
  - · Struct: arbitrary size, depending on the fields
- Arrays
  - Multiple consecutive elements of some fixed size
  - Where each element could be a struct

# Supporting Different Sizes in IA-32

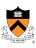

- Three main data sizes
  - · Byte (b): 1 byte
  - Word (w): 2 bytes
  - Long (I): 4 bytes
- Separate assembly-language instructions
  - E.g., addb, addw, and addl
- · Separate ways to access (parts of) a register
  - E.g., %ah or %al, %ax, and %eax
- Larger sizes (e.g., struct)
  - · Manipulated in smaller byte, word, or long units

## **Byte Order in Multi-Byte Entities**

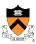

- Intel is a little endian architecture
  - Least significant byte of multi-byte entity is stored at lowest memory address
  - "Little end goes first"

- · Some other systems use big endian
  - Most significant byte of multi-byte entity is stored at lowest memory address
  - · "Big end goes first"

### Little Endian Example

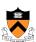

```
int main(void) {
  int i=0x003377ff, j;
  unsigned char *p = (unsigned char *) &i;
  for (j=0; j<4; j++)
    printf("Byte %d: %x\n", j, p[j]);
}</pre>
```

Output on a little-endian machine

Byte 0: ff Byte 1: 77 Byte 2: 33 Byte 3: 0

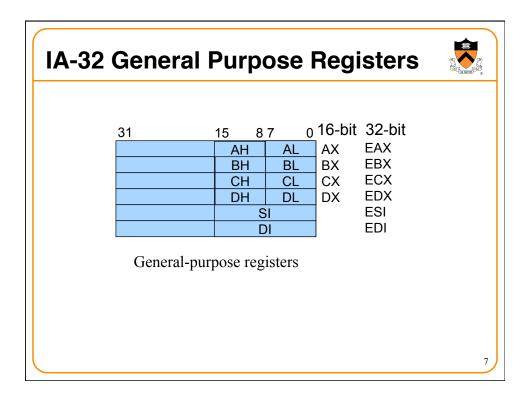

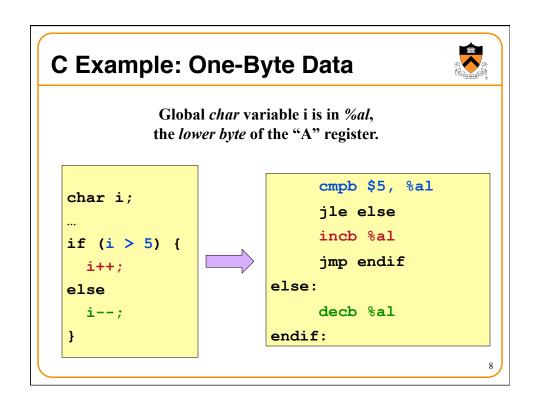

# C Example: Four-Byte Data

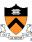

Global *int* variable i is in *%eax*, the *full 32 bits* of the "A" register.

```
int i;
...
if (i > 5) {
   i++;
else
   i--;
}

cmpl $5, %eax
   jle else
   incl %eax
   jmp endif
else:
   decl %eax
endif:
```

# **Loading and Storing Data**

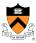

- Processors have many ways to access data
  - · Known as "addressing modes"
  - Two simple ways seen in previous examples
- Immediate addressing
  - Example: movl \$0, %ecx
  - Data (e.g., number "0") embedded in the instruction
  - Initialize register ECX with zero
- Register addressing
  - Example: movl %edx, %ecx
  - Choice of register(s) embedded in the instruction
  - Copy value in register EDX into register ECX

#### **Accessing Memory**

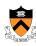

- Variables are stored in memory
  - · Global and static local variables in Data or BSS section
  - Dynamically allocated variables in the heap
  - · Function parameters and local variables on the stack
- Need to be able to load from and store to memory
  - To manipulate the data directly in memory
  - Or copy the data between main memory and registers
- IA-32 has many different addressing modes
  - Corresponding to common programming constructs
  - E.g., accessing a global variable, dereferencing a pointer, accessing a field in a struct, or indexing an array

11

#### **Direct Addressing**

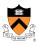

- Load or store from a particular memory location
  - Memory address is embedded in the instruction
  - Instruction reads from or writes to that address
- IA-32 example: movl 2000, %ecx
  - Four-byte variable located at address 2000
  - Read four bytes starting at address 2000
  - Load the value into the ECX register
- Useful when the address is known in advance
  - Global variables in the Data or BSS sections
- · Can use a label for (human) readability
  - E.g., "i" to allow "movl i, %eax"

#### **Indirect Addressing**

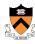

- Load or store from a previously-computed address
  - Register with the address is embedded in the instruction
  - Instruction reads from or writes to that address
- IA-32 example: movl (%eax), %ecx
  - EAX register stores a 32-bit address (e.g., 2000)
  - · Read long-word variable stored at that address
  - Load the value into the ECX register
- Useful when address is not known in advance
  - Dynamically allocated data referenced by a pointer
  - The "(%eax)" essentially dereferences a pointer

13

#### **Base Pointer Addressing**

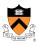

- Load or store with an offset from a base address
  - Register storing the base address
  - · Fixed offset also embedded in the instruction
  - Instruction computes the address and does access
- IA-32 example: movl 8(%eax), %ecx
  - EAX register stores a 32-bit base address (e.g., 2000)
  - Offset of 8 is added to compute address (e.g., 2008)
  - · Read long-word variable stored at that address
  - Load the value into the ECX register
- Useful when accessing part of a larger variable
  - Specific field within a "struct"
  - E.g., if "age" starts at the 8th byte of "student" record

#### **Indexed Addressing**

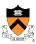

- Load or store with an offset and multiplier
  - · Fixed based address embedded in the instruction
  - · Offset computed by multiplying register with constant
  - · Instruction computes the address and does access
- IA-32 example: movl 2000(,%eax,4), %ecx
  - Index register EAX (say, with value of 10)
  - Multiplied by a multiplier of 1, 2, 4, or 8 (say, 4)
  - Added to a fixed base of 2000 (say, to get 2040)
- Useful to iterate through an array (e.g., a[i])
  - Base is the start of the array (i.e., "a")
  - Register is the index (i.e., "i")
  - Multiplier is the size of the element (e.g., 4 for "int")

15

#### **Indexed Addressing Example**

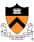

```
int a[20]; 
int i, sum=0;
for (i=0; i<20; i++)
    sum += a[i];</pre>
```

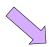

EAX: i EBX: sum

**ECX:** temporary

```
movl $0, %ebx
sumloop:
    movl a(,%eax,4), **
```

movl \$0, %eax

global variable

```
movl a(,%eax,4), %ecx
addl %ecx, %ebx
incl %eax
cmpl $19, %eax
jle sumloop
```

# **Effective Address: More Generally**

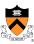

```
eax
            eax
            ebx
                       ebx
                                          None
                                 1
            есх
                       ecx
                                          8-bit
                                 2
                       edx
            edx
Offset =
                       esp
            esp
                                 4
                                          16-bit
                       ebp
           ebp
                                 8
                       esi
                                          32-bit
           esi
                       edi
            edi
                      Index
                               scale displacement
          Base
```

- Displacement
- Base movl (%eax), %ebx
- Base + displacement movl foo(%eax), %ebx movl 1(%eax), %ebx
- (Index \* scale) + displacement movl (, %eax, 4), %ebx
- Base + (index \* scale) + displacement movl foo(%edx, %eax, 4), %ebx

movl foo, %ebx

#### **Data Access Methods: Summary**

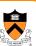

- Immediate addressing: data stored in the instruction itself movl \$10, %ecx
- Register addressing: data stored in a register movl %eax, %ecx
- Direct addressing: address stored in instruction · movl foo, %ecx
- Indirect addressing: address stored in a register movl (%eax), %ecx
- Base pointer addressing: includes an offset as well movl 4(%eax), %ecx
- Indexed addressing: instruction contains base address, and specifies an index register and a multiplier (1, 2, 4, or 8)
  - movl 2000(,%eax,1), %ecx

#### **Control Flow**

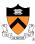

- Common case
  - · Execute code sequentially
  - · One instruction after another
- · Sometimes need to change control flow
  - If-then-else
  - Loops
  - Switch
- Two key ingredients
  - Testing a condition
  - Selecting what to run next based on result

```
cmpl $5, %eax
jle else
incl %eax
jmp endif
```

else:

decl %eax

endif:

#### **Condition Codes**

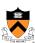

- 1-bit registers set by arithmetic & logic instructions
  - ZF: Zero Flag
  - · SF: Sign Flag
  - CF: Carry Flag
  - OF: Overflow Flag
- Example: "addl Src, Dest" ("t = a + b")
  - ZF: set if t == 0
  - SF: set if t < 0
  - CF: set if carry out from most significant bit
    - · Unsigned overflow
  - OF: set if two's complement overflow
    - (a>0 && b>0 && t<0)
      II (a<0 && b<0 && t>=0)

#### **Condition Codes (continued)**

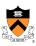

- Example: "cmpl Src2, Src1" (compare b,a)
  - Like computing a-b without setting destination
  - ZF: set if a == b
  - SF: set if (a-b) < 0
  - CF: set if carry out from most significant bit
    - Used for unsigned comparisons
  - OF: set if two's complement overflow
    - (a>0 && b<0 && (a-b)<0) || (a<0 && b>0 && (a-b)>0)
- Flags are *not* set by lea, inc, or dec instructions
  - Hint: this is useful for the extra-credit part of the assembly-language programming assignment!

21

#### **Example Five-Bit Comparisons**

Carry: CF=1 (unsigned diff of 20 and 28 is wrong)

No overflow: OF=0 (signed diff is correct)

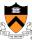

22

 Comparison: cmp \$6, \$12 01100 01100 Not zero: ZF=0 (diff is not 00000) - 00110 +11010 Positive: SF=0 (first bit is 0) 00110 No carry: CF=0 (unsigned diff is correct) No overflow: OF=0 (signed diff is correct) Comparison: cmp \$12, \$6 00110 00110 Not zero: ZF=0 (diff is not 00000) - 01100 +10100 Negative: SF=1 (first bit is 1) ?? 11010 Carry: CF=1 (unsigned diff is wrong) No overflow: OF=0 (signed diff is correct) 10100 10100 Comparison: cmp \$-6, \$-12 - 11010 +00110 Not zero: ZF=0 (diff is not 00000) Negative: SF=1 (first bit is 1) 11010

# **Jumps after Comparison (cmpl)**

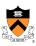

- Equality
  - Equal: je (ZF)
  - Not equal: jne (~ZF)
- Below/above (e.g., unsigned arithmetic)
  - Below: jb (CF)
  - Above or equal: jae (~CF)
  - Below or equal: jbe (CF I ZF)
  - Above: ja (~(CF I ZF))
- Less/greater (e.g., signed arithmetic)
  - · Less: jl (SF ^ OF)
  - Greater or equal: jge (~(SF ^ OF))
  - Less or equal: jle ((SF ^ OF) | ZF)
  - Greater: jg (!((SF ^ OF) | ZF))

23

#### **Branch Instructions**

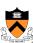

- Conditional jump
  - j{l,g,e,ne,...} target if (condition) {eip = target}

Signed Unsigned Comparison "equal" е е "not equal" ne ne "greater,above" g a ae "...-or-equal" ge "less,below" 1 be "...-or-equal" overflow/carry 0 С no ovf/carry

- Unconditional jump
  - jmp target
  - · jmp \*register

# **Jumping**

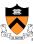

- · Simple model of a "goto" statement
  - · Go to a particular place in the code
  - · Based on whether a condition is true or false
  - · Can represent if-the-else, switch, loops, etc.
- Pseudocode example: If-Then-Else

```
if (Test) {
   then-body;
} else {
   else-body;
}

if (!Test) jump to Else;
then-body;
jump to Done;
Else:
   else-body;
Done:
```

# **Jumping (continued)**

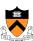

• Pseudocode example: Do-While loop

```
do {
  Body;
} while (Test);
loop:
Body;
if (Test) then jump to loop;
```

• Pseudocode example: While loop

```
while (Test)
Body;

middle:
   if (Test) then jump to loop;
```

# **Jumping (continued)**

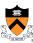

• Pseudocode example: For loop

```
for (Init; Test; Update)
Body
```

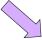

```
Init;
  if (!Test) jump to done;
loop:
  Body;
  Update;
  if (Test) jump to loop;
done:
```

27

#### **Arithmetic Instructions**

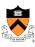

- Simple instructions
  - add{b,w,l} source, dest
    sub{b,w,l} source, dest
    lnc{b,w,l} dest
    dec{b,w,l} dest
    dec{b,w,l} dest
    neg{b,w,l} dest
    cmp{b,w,l} source1, source2
    dest = source + dest
    dest = dest 1
    dest = dest 1
    dest = ~dest + 1
    source2 source1
- Multiply
  - mul (unsigned) or imul (signed)
    mull %ebx # edx, eax = eax \* ebx
- Divide
  - div (unsigned) or idiv (signed)
    idiv %ebx # edx = edx,eax / ebx
- Many more in Intel manual (volume 2)
  - · adc, sbb, decimal arithmetic instructions

#### **Bitwise Logic Instructions**

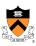

Simple instructions

```
 and\{b,w,l\} \ source, \ dest \\ or\{b,w,l\} \ source, \ dest \\ xor\{b,w,l\} \ source, \ dest \\ not\{b,w,l\} \ source, \ dest \\ sal\{b,w,l\} \ source, \ dest \ (arithmetic) \\ sar\{b,w,l\} \ source, \ dest \ (arithmetic) \\ dest = dest \\ source \\ dest = dest \\ source \\ dest = dest \\ dest = dest \\ dest =
```

- Many more in Intel Manual (volume 2)
  - · Logic shift
  - · Rotation shift
  - · Bit scan
  - Bit test
  - · Byte set on conditions

29

#### **Data Transfer Instructions**

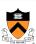

- •mov{b,w,1} source, dest
  - · General move instruction
- •push{w,1} source

```
pushl %ebx # equivalent instructions subl $4, %esp movl %ebx, (%esp)
```

•pop{w,1} dest

```
popl %ebx # equivalent instructions movl (%esp), %ebx addl $4, %esp
```

- Many more in Intel manual (volume 2)
  - Type conversion, conditional move, exchange, compare and exchange, I/O port, string move, etc.

# **Conclusions**

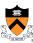

- Accessing data
  - Byte, word, and long-word data types
  - · Wide variety of addressing modes
- Control flow
  - Common C control-flow constructs
  - · Condition codes and jump instructions
- Manipulating data
  - · Arithmetic and logic operations
- Next time
  - Calling functions, using the stack